## Hybrid Portraits

In this project you'll be creating an image that is half photograph and half drawing (see images below for examples). It will be critical to pose in a way that is interesting and allows for you to appear to be drawing (or erasing!) yourself.

You'll be using your iPads to capture an image of yourself (and others if you wish…this can be a collaborative project, so you can work in pairs or 3's or 4's!). Special consideration will also be given to lighting, as good directional lighting will create a more dramatic and professional result (I'll help set up the lights).

Here's a few links on lighting setups to make your images look better: <http://www.diyphotography.net/21-photographs-and-lighting-setups/> <http://improvephotography.com/flash-photography-basics-9/>

If you decide to work in groups, be sure to take additional pictures of different poses for each additional group member.

Next, decide whether you want to work in a drawing app on your iPad or import the image into Photoshop on your desktop computer. Then **create a copy of your image** as a backup and lock it, and create an **additional layer** that is just white. Now you are ready to start erasing parts of your original drawing. After you erase, create a final layer that will be used as your drawing layer. Have fun!

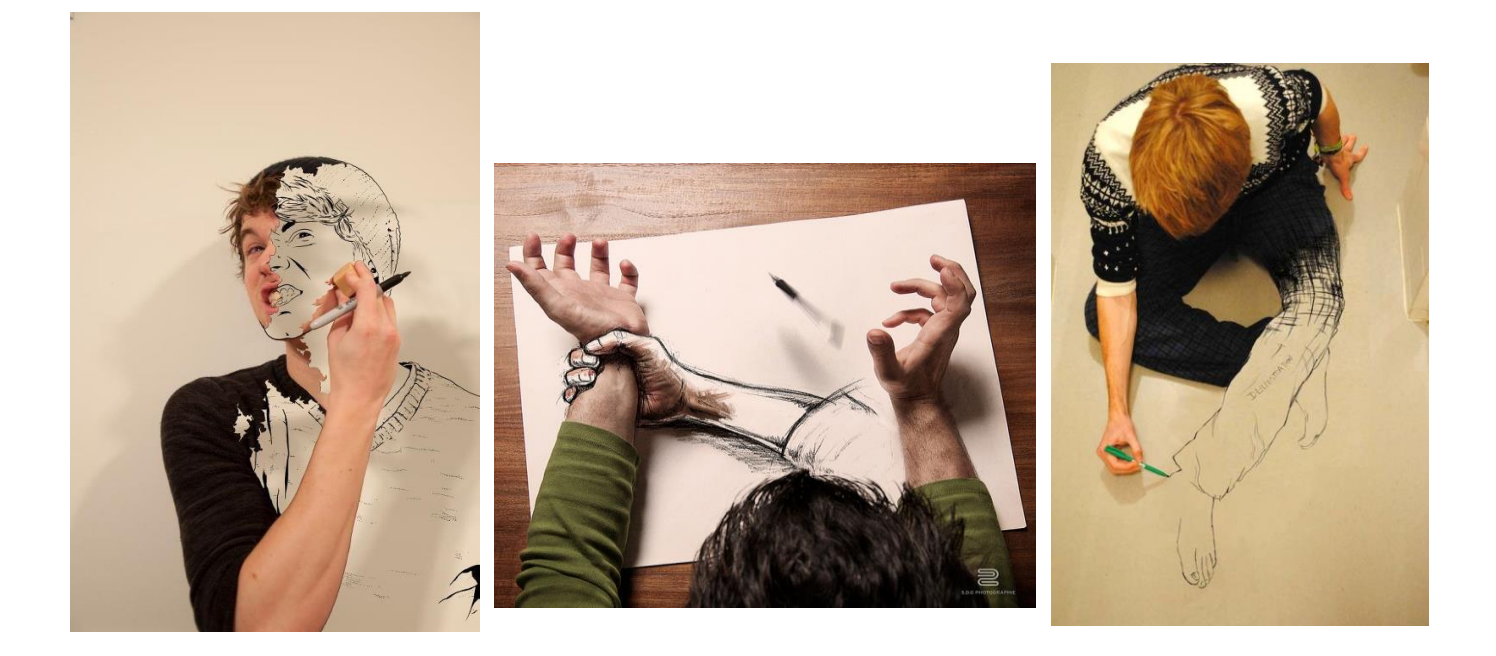